## Повторение

Задания 1,2,3,4,8,9

Рассказ, набранный на компьютере, содержит 2 страницы, на каждой странице 32 строки, в каждой строке 64 символа. Определите информационный объём рассказа в Кбайтах в одной из кодировок Unicode, в которой каждый символ кодируется 16 бит.

Статья, набранная на компьютере, содержит 10 страниц, на каждой странице 32 строк, в каждой строке 48 символов. В одном из представлений Unicode каждый символ кодируется 16 битами. Определите информационный объём статьи в Кбайтах в этом варианте представления Unicode.

В одной из кодировок Unicode каждый символ кодируется 16 битами. Ваня написал текст (в нём нет лишних пробелов):

 «Уфа, Азов, Пермь, Белово, Вологда, Камбарка, Соликамск — города России». Ученик вычеркнул из списка название одного из городов. Заодно он вычеркнул ставшие лишними запятые и пробелы — два пробела не должны идти подряд.

При этом размер нового предложения в данной кодировке оказался на 22 байта меньше, чем размер исходного предложения. Напишите в ответе вычеркнутое название города России.

От разведчика была получена следующая информация радиограмма, переданная C использованием азбуки Морзе:

## 11110010011000

При передаче радиограммы было потеряно разбиение на буквы, но известно, что в радиограмме использовались только следующие буквы:

Определите текст радиограммы. В ответе укажите, сколько букв было в исходной радиограмме.

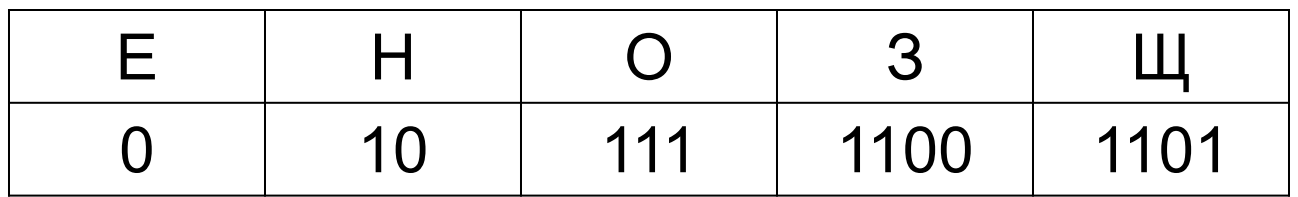

Ваня шифрует русские слова, записывая вместо каждой буквы её номер в алфавите (без пробелов). Номера букв даны в

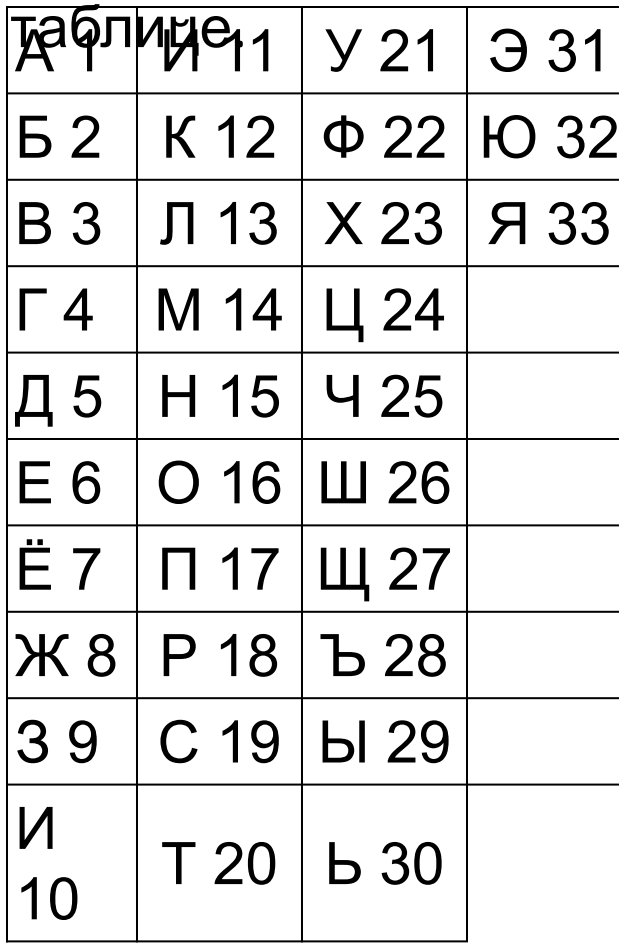

Некоторые шифровки можно расшифровать несколькими способами Например, 311333 может означать «ВАЛЯ», а может — «ЭЛЯ», а может  $-$  «ВААВВВ». Даны 4 шифровки: 9828210 5103115 1213131 3102030 Только одна из них расшифровывается единственным способом. Найдите её и расшифруйте. Получившееся слово запишите в качестве ответа.

Напишите наименьшее целое число, для которого истинно высказывание: **НЕ**(Число < 100) **И НЕ** (Число нечётное)?

Напишите наибольшее целое число х, для которого истинно высказывание: **HE**  $(X < 4)$  **M** HE  $(X > = 9)$ .

Напишите наименьшее целое число х, для которого истинно высказывание:  $(X > 2)$  **M HE**  $(X > 13)$ .

Между населёнными пунктами А, В, С, D, Е, F построены дороги, протяжённость которых приведена в таблице:

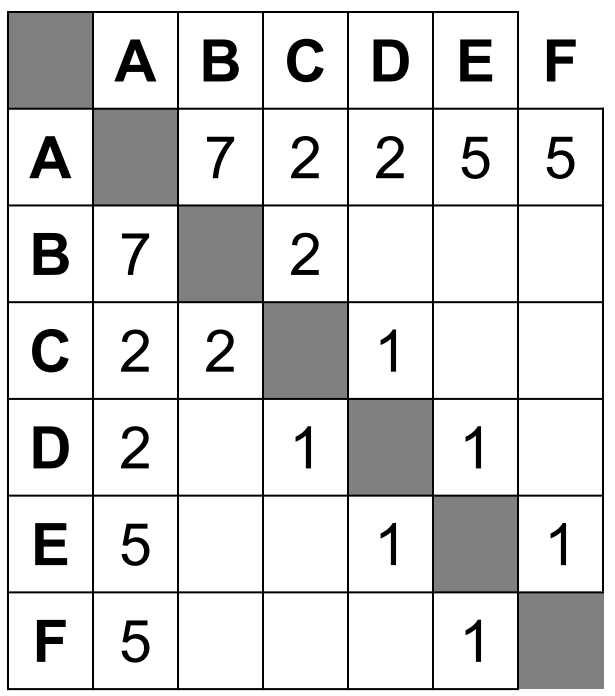

Определите длину кратчайшего пути между пунктами А и F (при условии, что передвигаться можно только по построенным дорогам).

Между населёнными пунктами A, B, C, D, E построены дороги, протяжённость которых (в километрах) приведена в таблице.

Определите длину кратчайшего пути между пунктами A и B. Передвигаться можно только по дорогам, протяжённость

которых указана

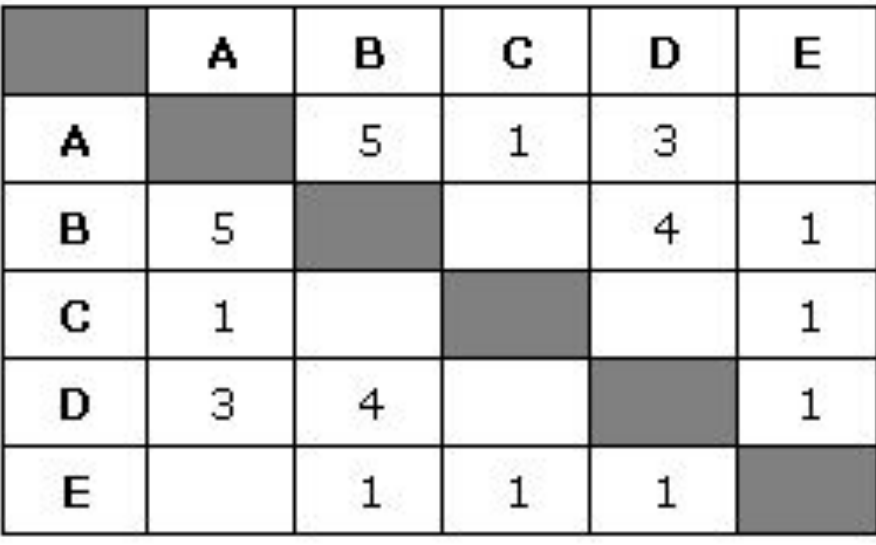

Между населёнными пунктами А, В, С, D, Е построены дороги, протяжённость которых (в километрах) приведена в таблице: Определите длину кратчайшего пути между пунктами А и E. Передвигаться можно только по дорогам, протяжённость которых указана в таблице.

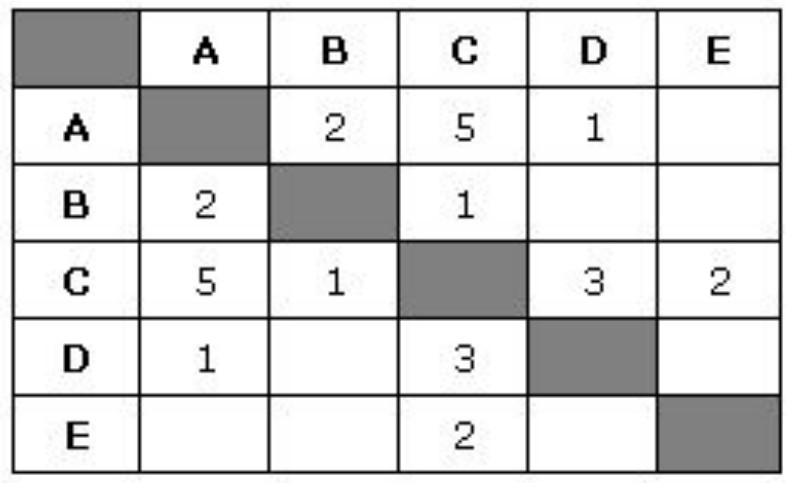

В языке запросов поискового сервера для обозначения логической операции «ИЛИ» используется символ «|», а для обозначения логической операции «И» — символ «&».

В таблице приведены запросы и количество найденных по ним страниц некоторого сегмента сети Интернет.

 Какое количество страниц (в тысячах) будет найдено по запросу

Скорпион & Козерог?

 Считается, что все запросы выполнялись практически одновременно, так что набор страниц, содержащих все искомые слова, не изменялся за время выполнения запросов.

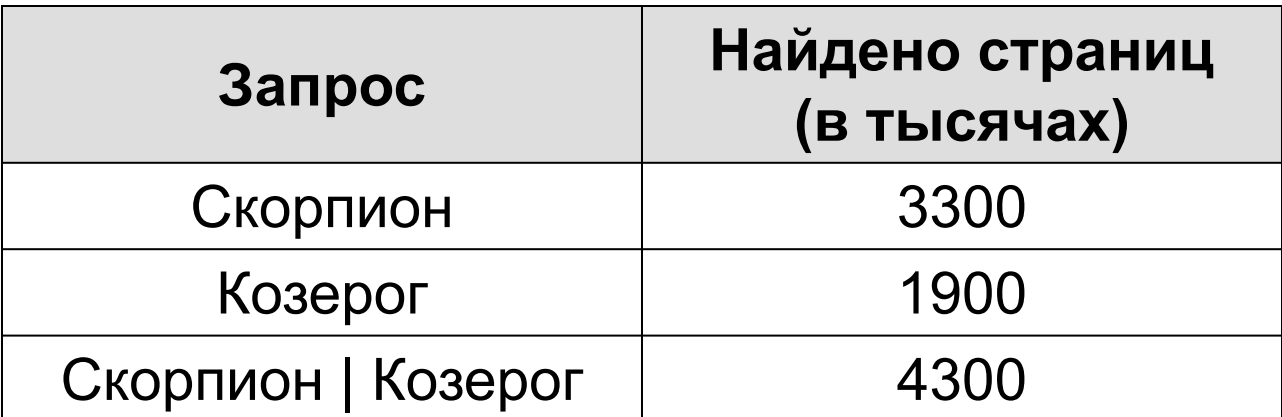

В языке запросов поискового сервера для обозначения логической операции «ИЛИ» используется символ «|», а для логической операции «И» — символ «&».

 Какое количество страниц (в тысячах) будет найдено по запросу *Хорватия*? Считается, что все запросы выполнялись практически одновременно, так что набор страниц, содержащих все искомые слова, не изменялся за время выполнения запросов.

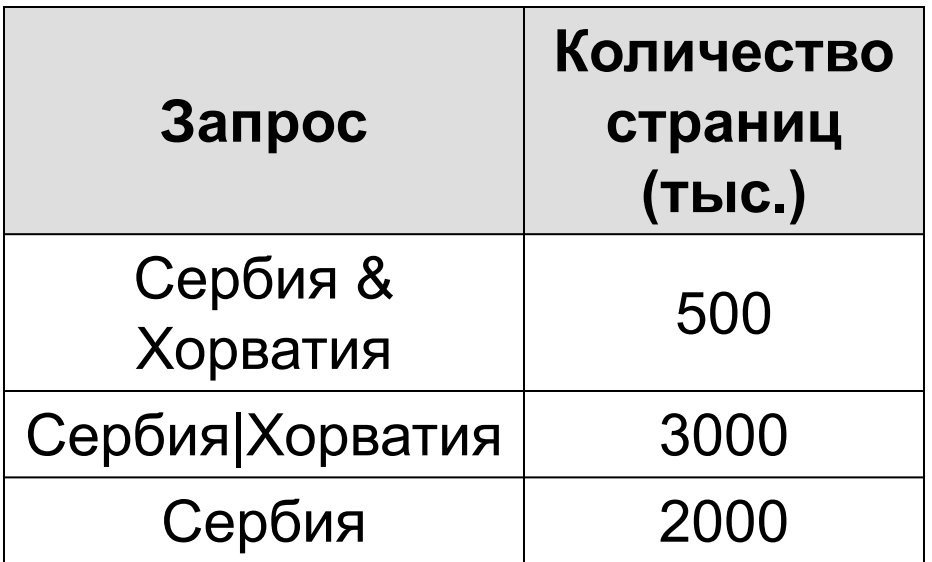

В языке запросов поискового сервера для обозначения логической операции «ИЛИ» используется символ «|», а для обозначения логической операции «И» — символ «&». В таблице приведены запросы и количество найденных по ним страниц некоторого сегмента сети Интернет. Какое количество страниц (в тысячах) будет найдено по запросу

Угол & Прямая?

 Считается, что все запросы выполнялись практически одновременно, так что набор страниц, содержащих все искомые слова, не изменялся за время выполнения запросов.

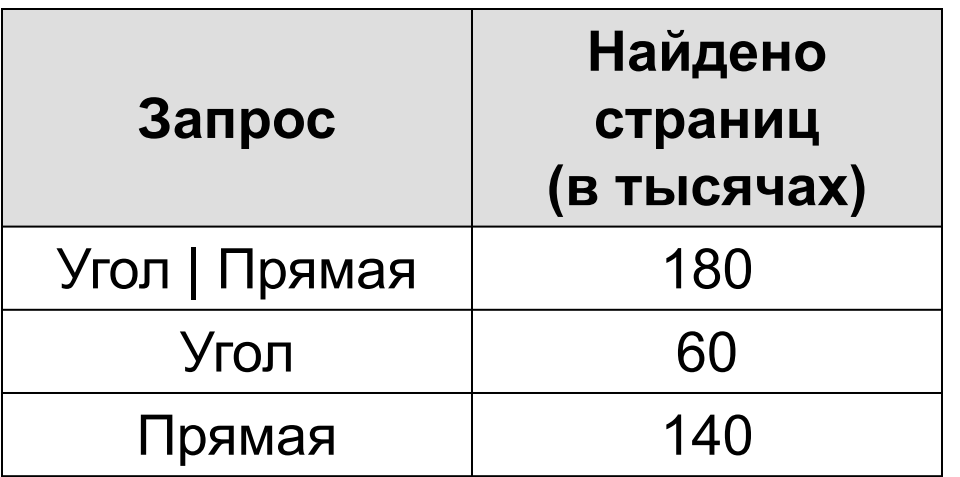

На рисунке — схема дорог, связывающих города А, Б, В, Г, Д, Е, Ж и К. По каждой дороге можно двигаться только в одном направлении, указанном стрелкой. Сколько существует различных путей из города А в город К, проходящих через город В?

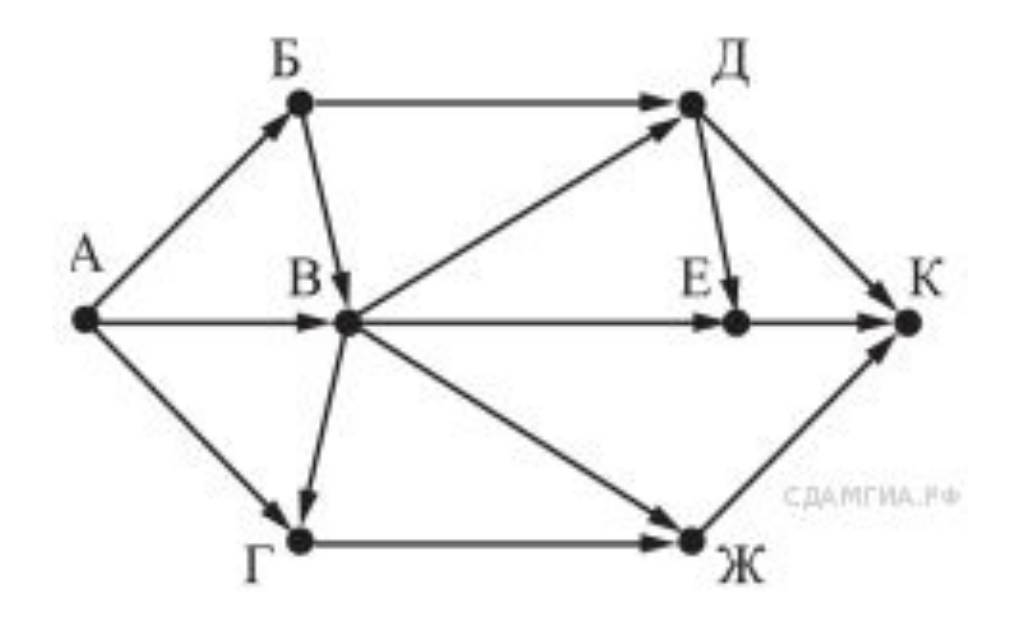

На рисунке — схема дорог, связывающих города А, Б, В, Г, Д, Е, Ж, З и И. По каждой дороге можно двигаться только в одном направлении, указанном стрелкой. Сколько существует различных путей из города А в город И, проходящих через город В?

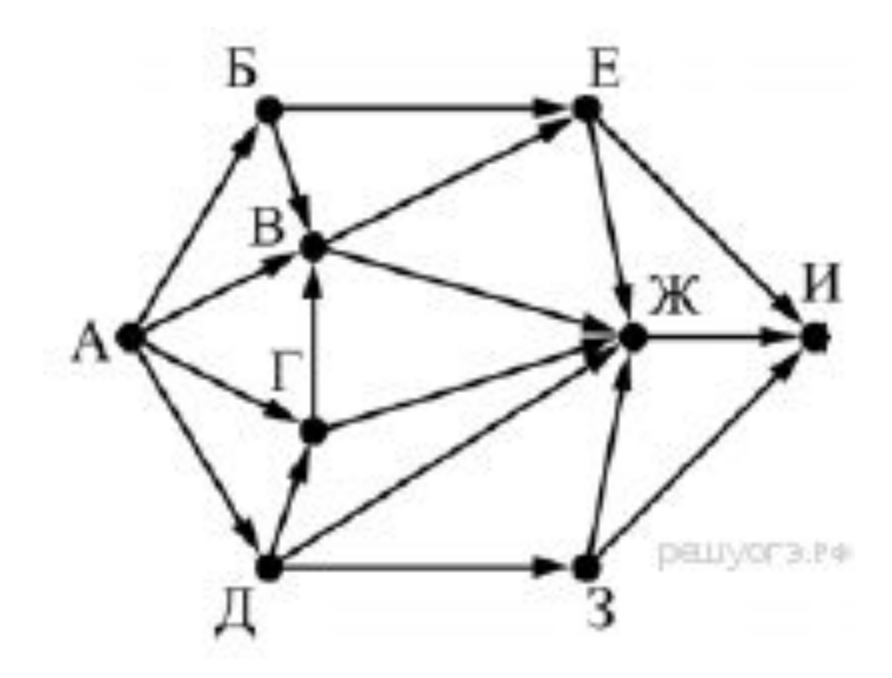

На рисунке — схема дорог, связывающих города А, Б, В, Г, Д, Е, Ж, И, К. По каждой дороге можно двигаться только в одном направлении, указанном стрелкой. Сколько существует различных путей из пункта А в пункт К, не проходящих через пункт Е?

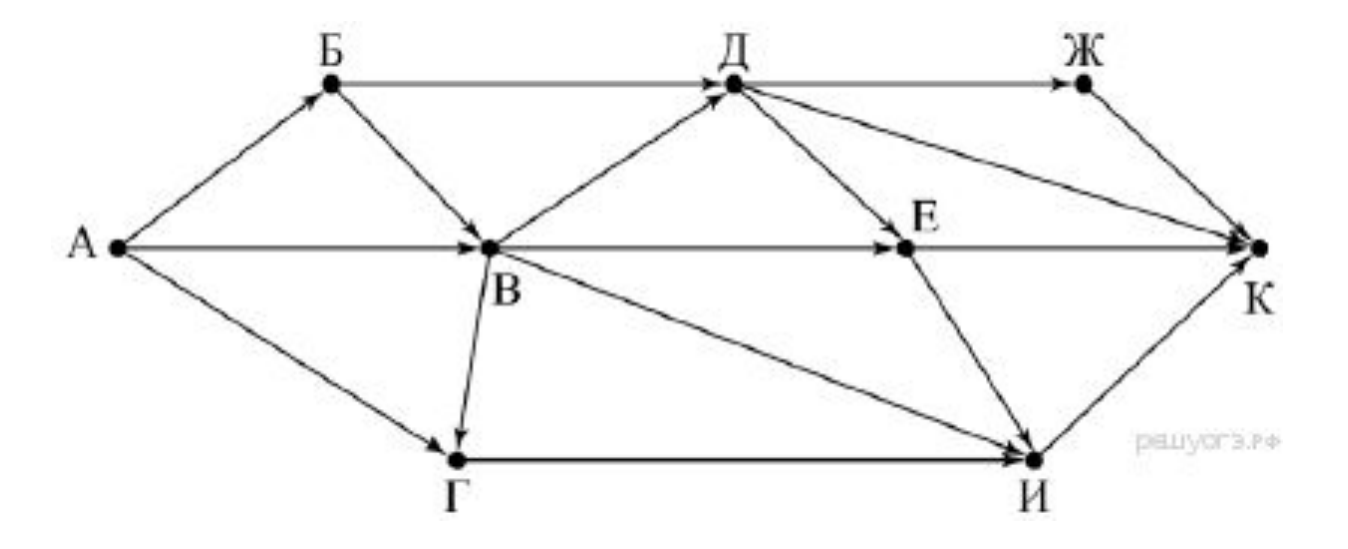

На рисунке — схема дорог, связывающих города А, Б, В, Г, Д, Е, Ж, З, И. По каждой дороге можно двигаться только в одном направлении, указанном стрелкой. Сколько существует различных путей из города А в город И, проходящих через город Ж?

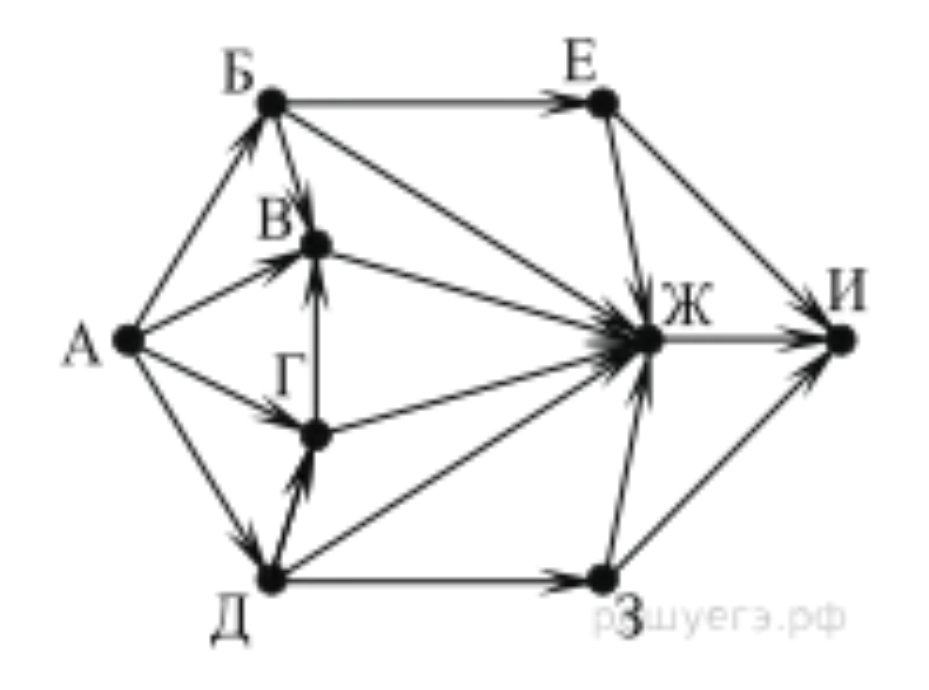

На рисунке — схема дорог, связывающих города А, Б, В, Г, Д, Е, Ж, К, Л, М, Н, П. По каждой дороге можно двигаться только в одном направлении, указанном стрелкой. Сколько существует различных путей из города А в город П, проходящих через город Л?

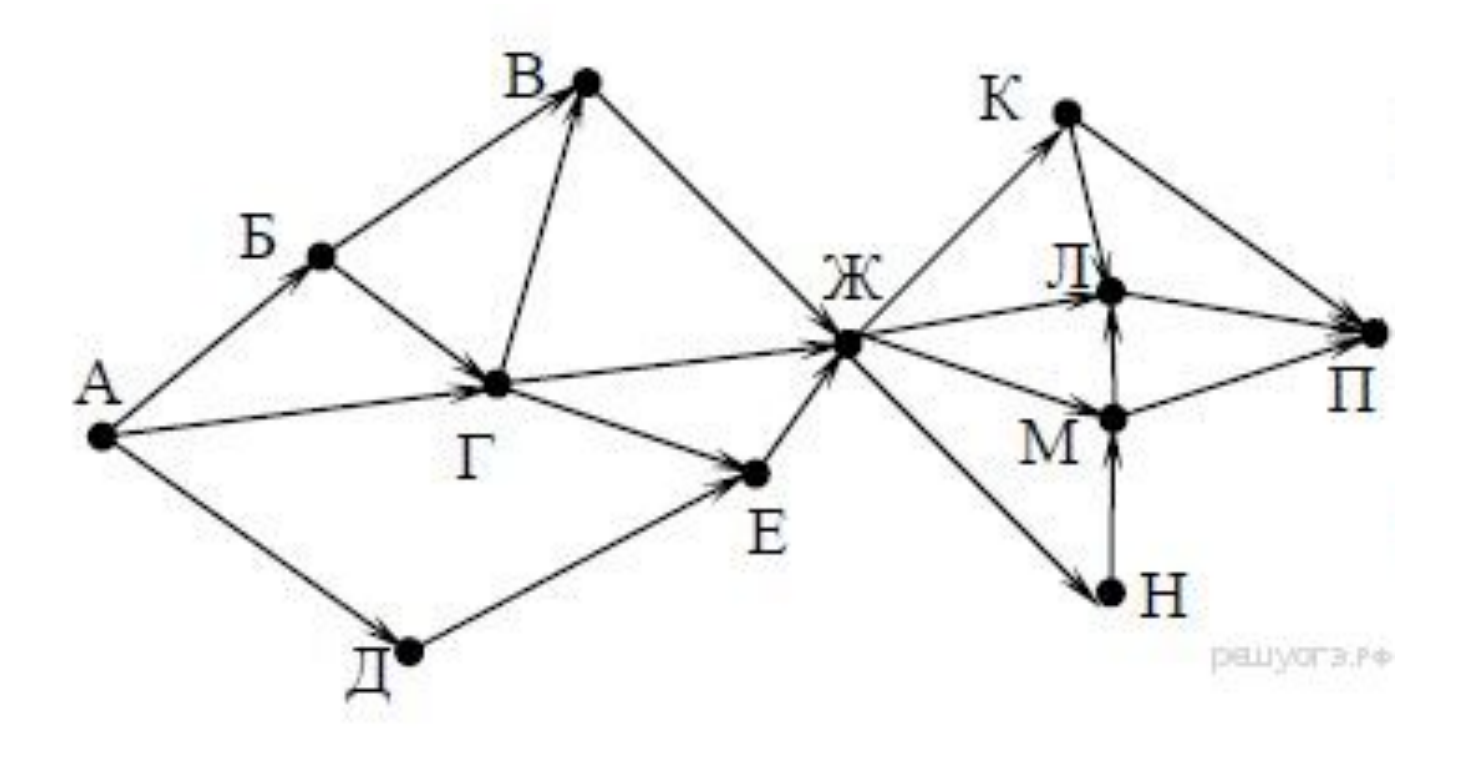

## Информационнокоммуникационные технологии

Задание 7

Доступ к файлу **look.jpg**, находящемуся на сервере **birthday.ru**, осуществляется по протоколу **http**. Фрагменты адреса файла закодированы буквами от А до Ж. Запишите последовательность этих букв, кодирующую адрес указанного файла в сети Интернет.

A) look Б) :// B) ru  $\Gamma$ ) http  $\Box$ ) .jpg  $E) /$ Ж) birthday. Доступ к файлу **name.gif**, находящемуся на сервере **jour.com**, осуществляется по протоколу **ftp**. Фрагменты адреса файла закодированы буквами от А до Ж. Запишите последовательность этих букв, кодирующую адрес указанного файла в сети Интернет.

A) .com Б) ftp B) jour  $\Gamma$ ) / Д) :// Е) .gif Ж) name Доступ к файлу **test.xls**, находящемуся на сервере **school.org**, осуществляется по протоколу **ftp**. Фрагменты адреса файла закодированы цифрами от 1 до 7. Запишите последовательность этих цифр, кодирующую адрес указанного файла в сети Интернет.

- 1) test
- 2) school
- $3) /$
- 4) ://
- 5) .org
- 6) .xls
- 7) ftp

Доступ к файлу **fish.gif**, находящемуся на сервере **cafe.com**, осуществляется по протоколу **http**. Фрагменты адреса файла закодированы буквами от А до Ж. Запишите последовательность этих букв, кодирующую адрес указанного файла в сети Интернет.

A) http Б) :// B) com Г) .gif Д) fish  $E) /$ Ж) cafe. Доступ к файлу **books.xls**, находящемуся на сервере **biblio.com**, осуществляется по протоколу **http**. Фрагменты адреса файла закодированы буквами от А до Ж. Запишите последовательность этих букв, кодирующую адрес указанного файла в сети Интернет.

 $(A)$ Б) biblio.  $B)$  :// Г) http Д) com Е) .xls Ж) books Доступ к файлу paris.mp3, находящемуся на сервере love.com, осуществляется по протоколу http. Фрагменты адреса файла закодированы буквами от А до Ж. Запишите последовательность этих букв, кодирующую адрес указанного файла в сети Интернет.

 $A)$ ://  $\vert$  Б)  $\vert$ В) love. Г) .mp3 Д) com Е) paris Ж) http

Доступ к файлу jazz.mp3, находящемуся на сервере music.com, осуществляется по протоколу http. Фрагменты адреса файла закодированы буквами от А до Ж. Запишите последовательность этих букв, кодирующую адрес указанного файла в сети Интернет.

А) http Б) com В) jazz  $\Gamma$ ) .mp3 Д) / Е) music. Ж) ://